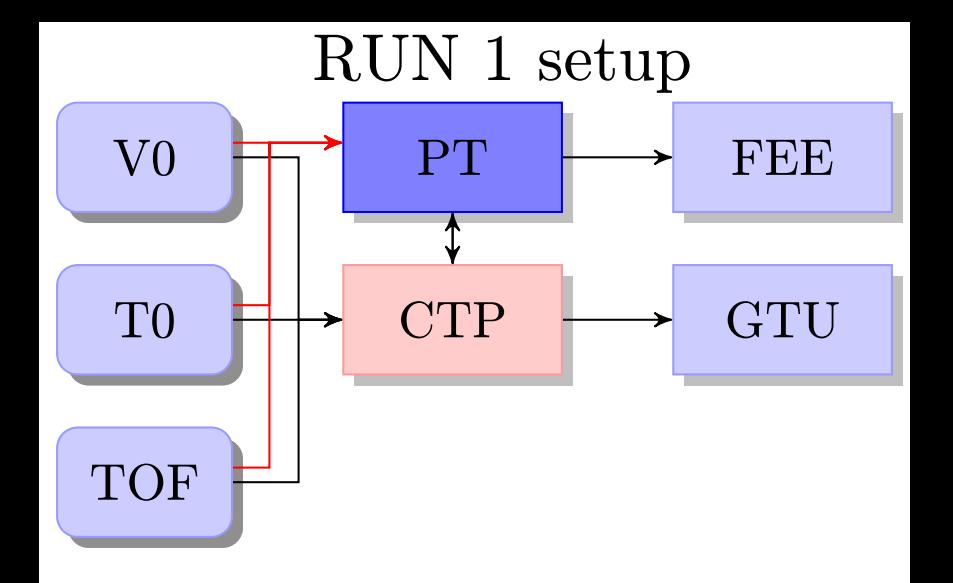

## RUN 2 setup

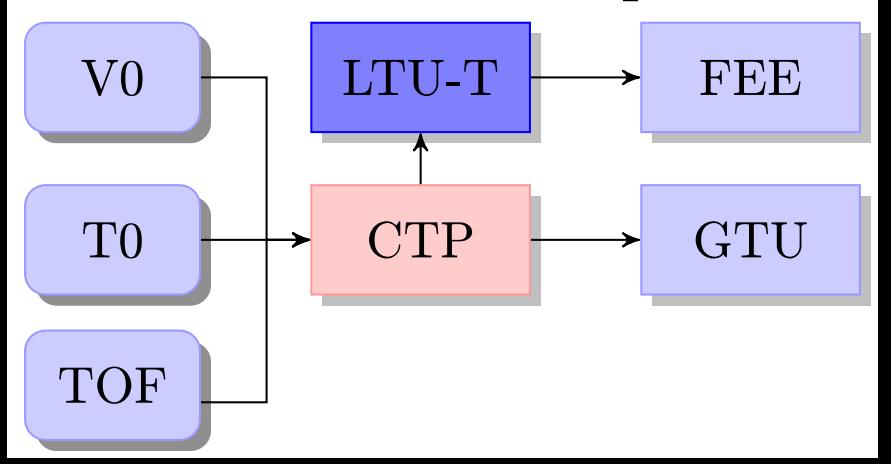